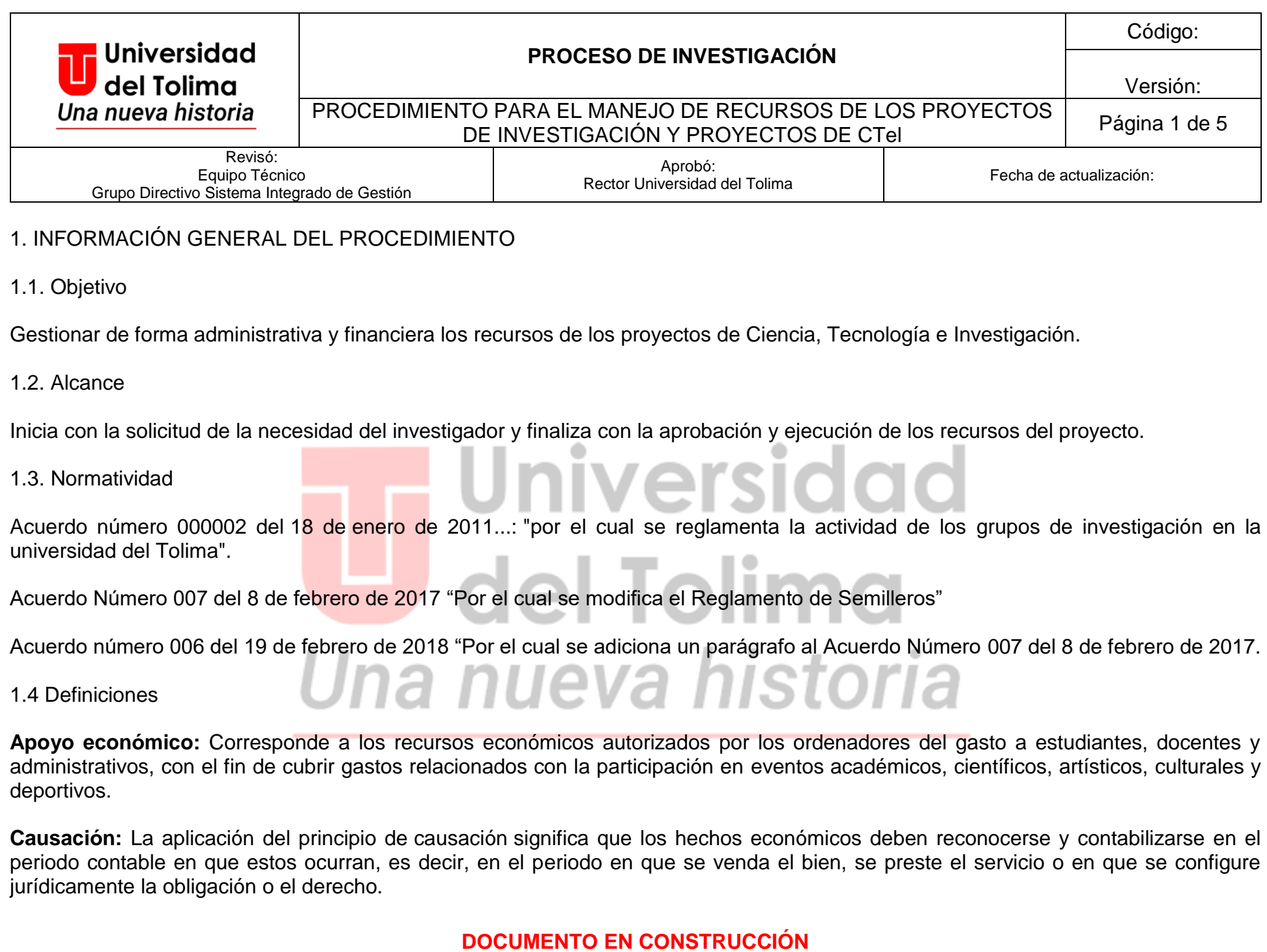

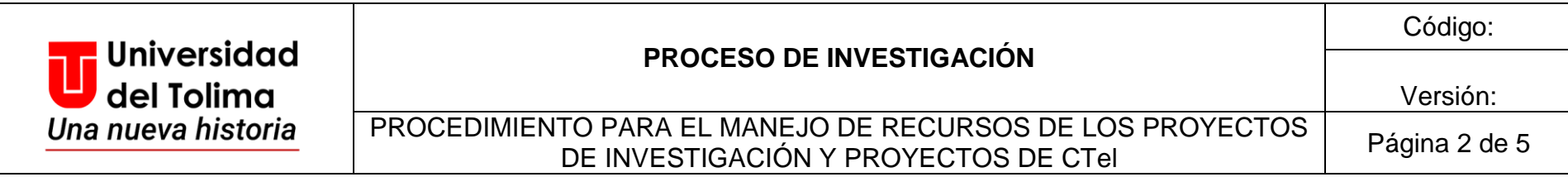

**Certificado de Disponibilidad Presupuestal:** Acto administrativo expresado en un documento que expide el funcionario encargado de presupuesto o quien haga sus veces, con el cual se garantiza la existencia de la aprobación presupuestal libre de afectación.

**Registro Presupuestal:** El registro presupuestal es la operación mediante la cual se perfecciona el compromiso, garantizando que los recursos comprometidos no sean desviados a ningún otro fin.

- 2. INFORMACIÓN ESPECÍFICA DEL PROCEDIMIENTO
- 2.1 Convenciones símbolos del Flujograma

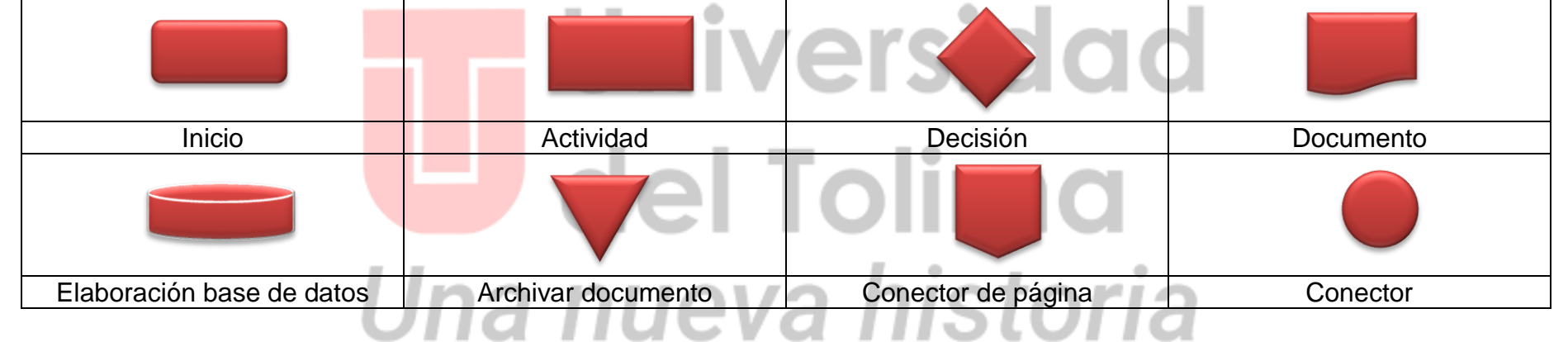

#### 2.2 Flujograma del procedimiento

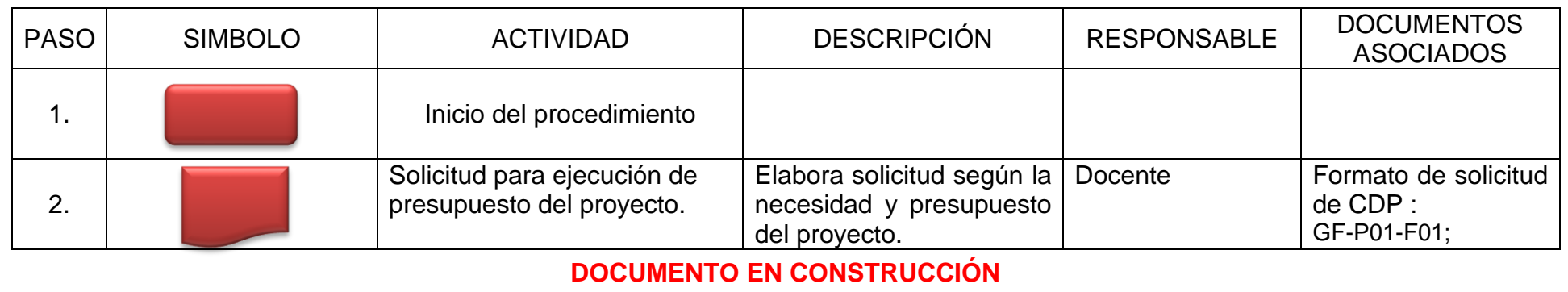

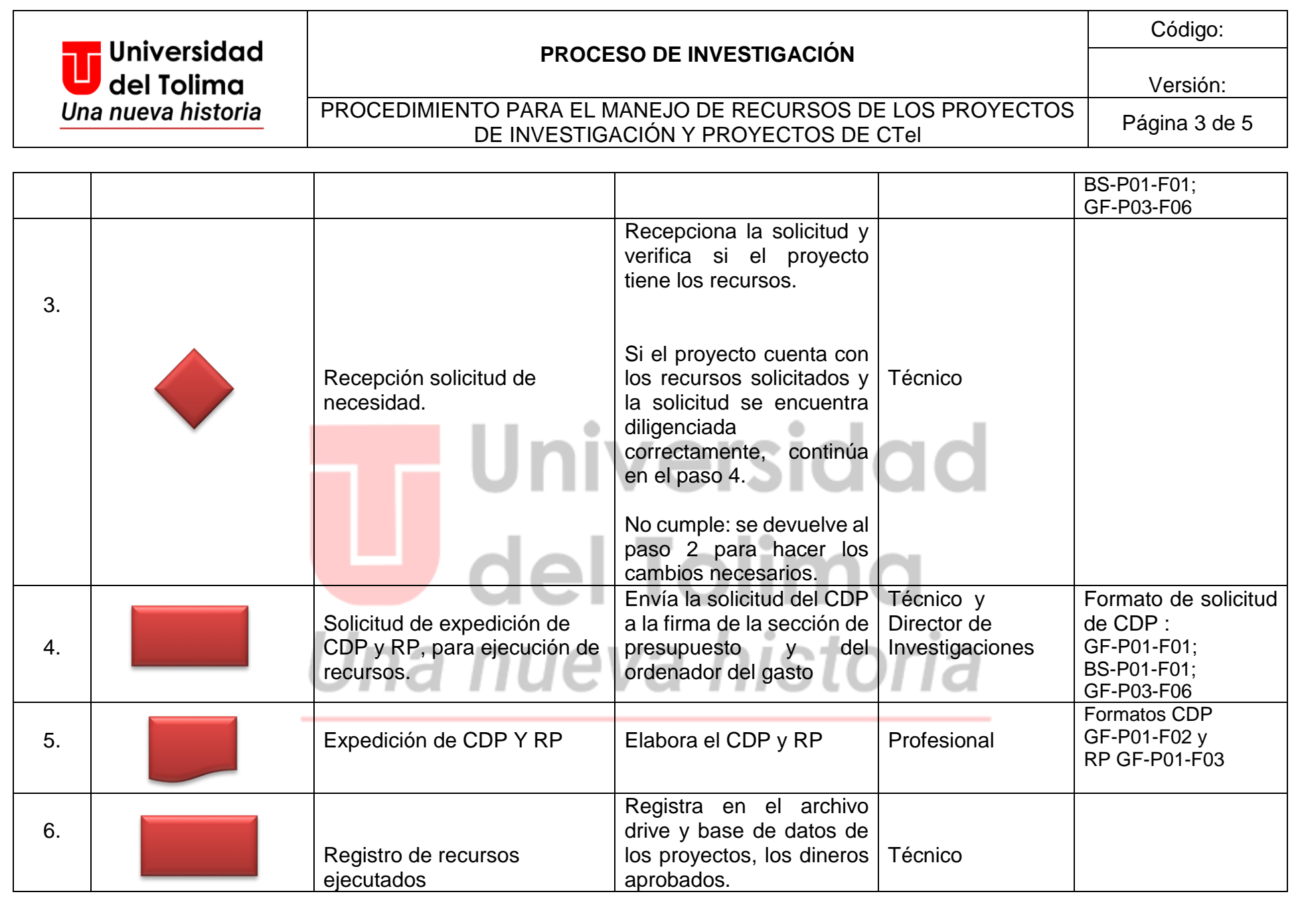

**DOCUMENTO EN CONSTRUCCIÓN**

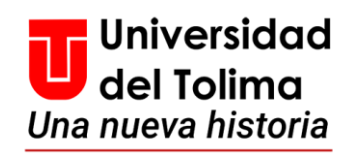

### **PROCESO DE INVESTIGACIÓN**

Código:

## PROCEDIMIENTO PARA EL MANEJO DE RECURSOS DE LOS PROYECTOS I IO PARA EL MANEJO DE RECURSOS DE LOS PROYECTOS  $\left| \begin{array}{c} p_{\hat{a}}\\ \end{array} \right|$

Versión:

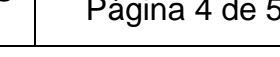

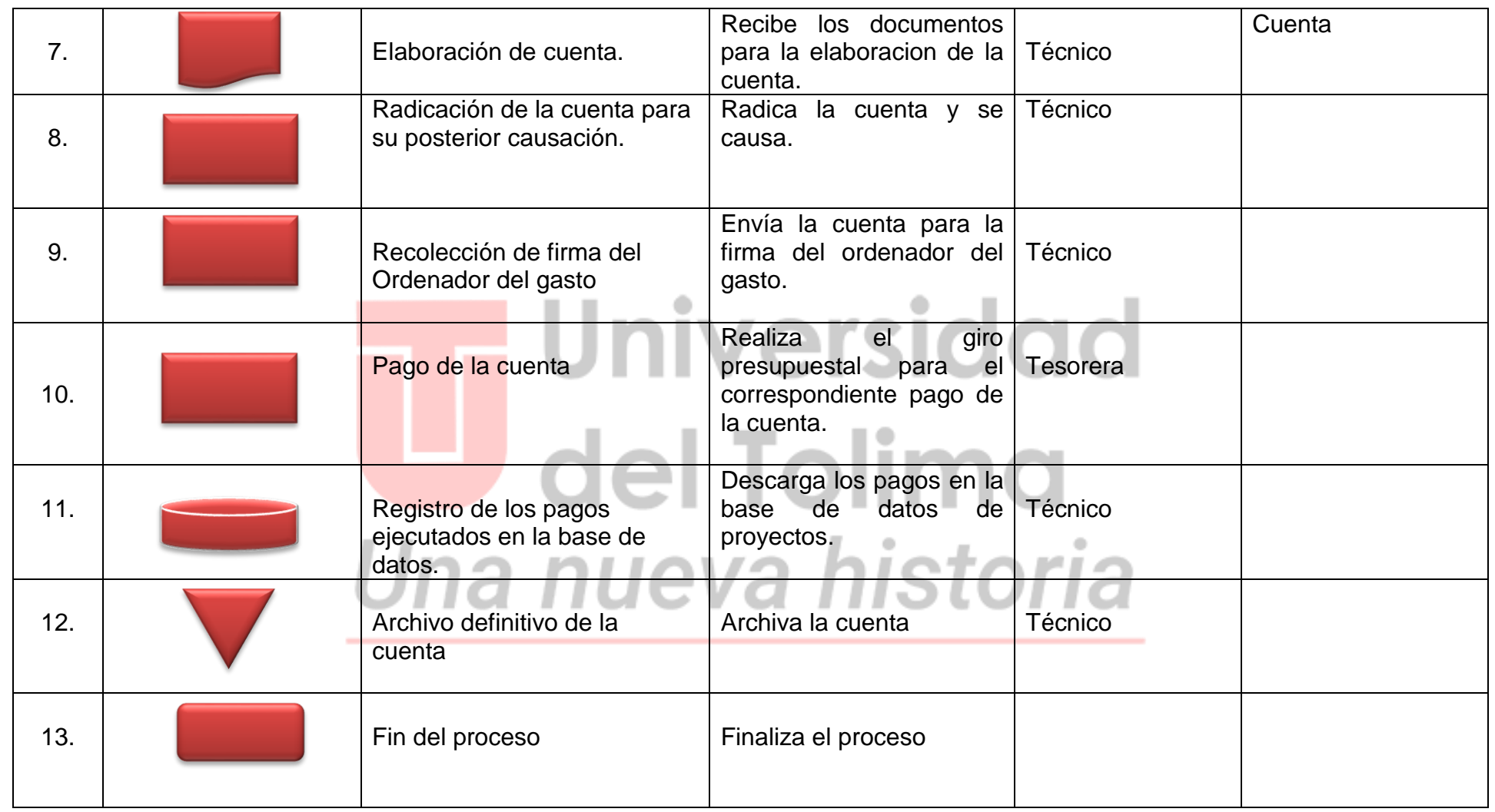

**DOCUMENTO EN CONSTRUCCIÓN**

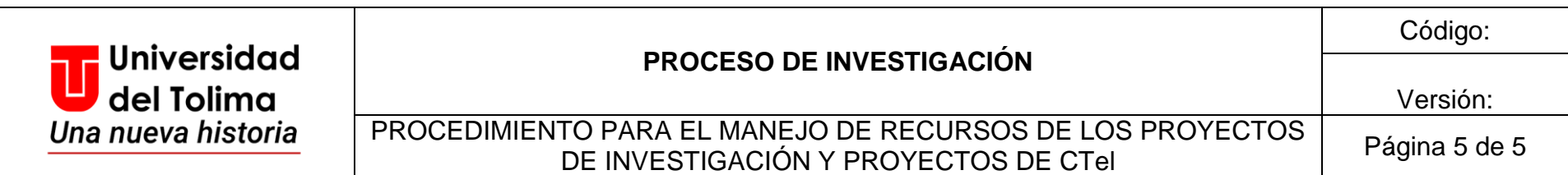

#### 3. CONTROL DE CAMBIOS

#### 3.1 Registros

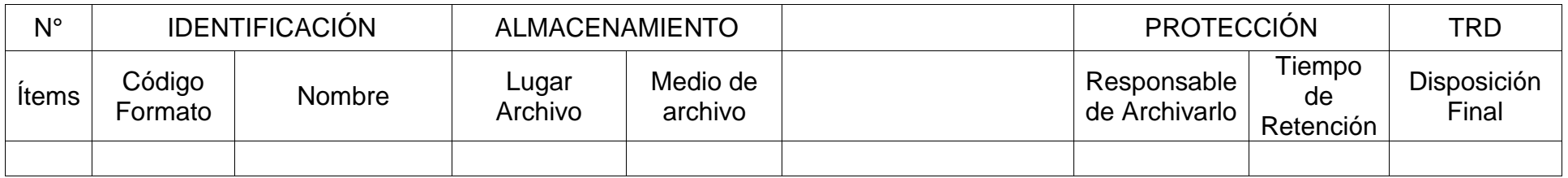

#### 3.2 Registro de modificaciones

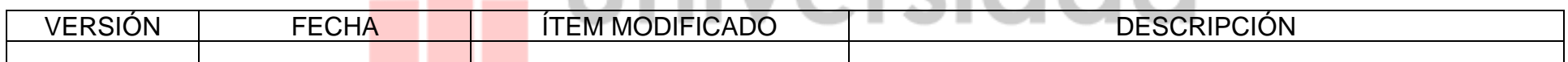

**La** Hniversidad

# del Tolima Una nueva historia

**DOCUMENTO EN CONSTRUCCIÓN**